# Python - Beginner Syntax Cheat Sheet by solisoleille [\(soleille01\)](http://www.cheatography.com/soleille01/) via [cheatography.com/130728/cs/32202/](http://www.cheatography.com/soleille01/cheat-sheets/python-beginner-syntax)

Augmented assignment/ Assignment operators

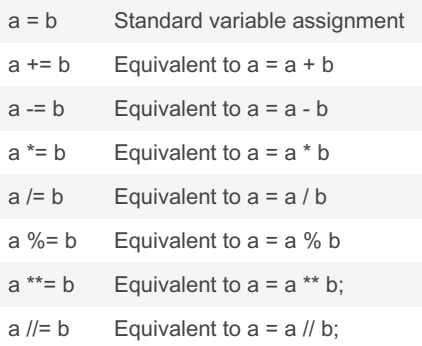

Augmented assignment: Python supports augmented assignment for common arithmetic and logical operators. Note: This is not an exhaustive list.

### Input and output

input() The input function prints text and expects a value from the user (string typed by user). Type functions (e.g. int()) can be used around it to get only certain types of values. print() The print function can print any number of expressions (separated by commas). Successive print

statements will display on separate lines. A bare print will print a blank line.

# General variable declaration and assignment

```
Declaration and initial assignment:
var name = new value
var name = 3 ** new_value'var name = other var
```
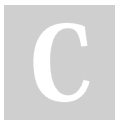

By solisoleille (soleille01) [cheatography.com/soleille01/](http://www.cheatography.com/soleille01/)

# General variable declaration and assignment (cont)

#### etc.

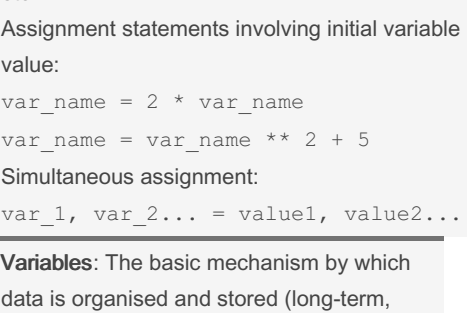

short-term, and communication etc.). Variables must be declared before referred to in other statements. Note: Variables can be reassigned as many

times as needed.

## General for loops

```
for variable in sequence name:
     code body
for variable in [var1, var2,
var3...]:
    code body
for variable in [const1,
const2...]:
    code body
for variable in range(...):
     code body
```
For loops: A type of definite iterations. Also reference to as control strctures. Loop index: The variable after the for is called the loop index. It takes on each successive value in sequence.

## Dealing with Strings

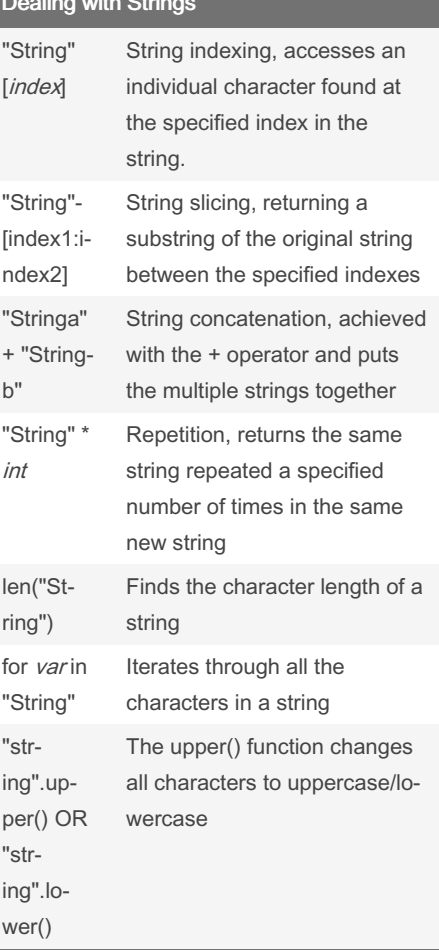

Not published yet. Last updated 3rd August, 2022. Page 1 of 5.

Sponsored by CrosswordCheats.com Learn to solve cryptic crosswords!

<http://crosswordcheats.com>

# Python - Beginner Syntax Cheat Sheet by solisoleille [\(soleille01\)](http://www.cheatography.com/soleille01/) via [cheatography.com/130728/cs/32202/](http://www.cheatography.com/soleille01/cheat-sheets/python-beginner-syntax)

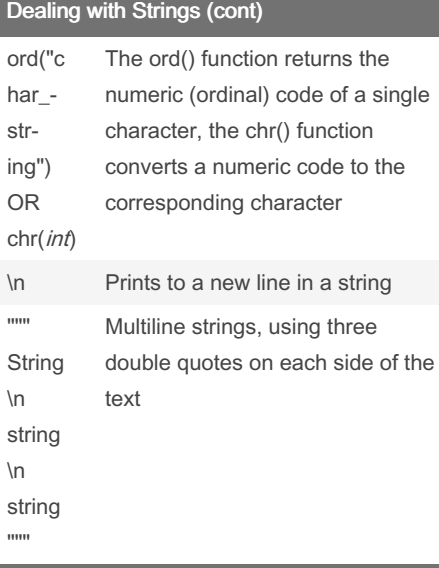

Strings: Strings are used to represent a sequence of characters, such as: names, addresses, general text etc. They are written in double quotes.

Slicing: The the substring starts at index1 but the last character is at index2-1. The indexes given must both be ints.

Slicing: If either start or end expression is missing, then the start or the end of the string is used.

Other: Not an exhausted list of functions, other useful ones include strip(), count(), find() and split() etc.

## **Searching**

Simple searching: wanted value in list name-tests for list membership list n ame.in dex (wa nte d v al ue) - to find the position

## Searching (cont)

```
Linear search:
for i in range( len (li st_ name))
. if list_n ame[i] == wanted _valsorting by element:
e:
. . return i
return None
Binary search:
low = 0high = len(li st name) - 1
while low <= high:
     mid = (low + high) // 2
     . item = list_n ame [mid]
      if wanted value == item:
      . . return mid
     if wanted value < item:
           high = mid - 1if wanted value > item:
           low = mid + 1return None
```
Simple searching: The problem with this is that the index method raises an exception if the sought item is not present.

Linear search: As soon as a value is encountered that is greater than the target value, the linear search can be stopped without looking at the rest of the data. Binary search: If the data is already sorted, at each step divide the remaining group of numbers into two parts and ignore the irrelevant one

## Dealing with tuples

```
Ex.
(value1, value2, value3, etc.)
list n ame.so rt( key =lambda
x:x[el eme nt_ index])
```
Tuple: A sequence which looks like a list but uses () rather than []. They are immutable, so are used to represent sequences that are not supposed to change.

Lambda function: A small anonymous function which can take any number of arguments, but can only have one expres‐ sion.

### Arithmetic operators

- Addition adds together two values.
- Subtraction subtracts one value from another.
- Multiplication multiplies two values together.
- Floating point division divides one value by another. The return value is exact (for floating point)
- Integer/Floor division divides one value by another. The remainder is truncated.
- Exponentiation raises a number to the power of another number.
- % Modulus returns the remainder of dividing a number with another number.

Arithmetic operators: Used to perform common mathematical operations. Precedence: Precedence and associativity are as normal as in maths.

By solisoleille (soleille01) [cheatography.com/soleille01/](http://www.cheatography.com/soleille01/)

Not published yet. Last updated 3rd August, 2022. Page 2 of 5.

Sponsored by CrosswordCheats.com Learn to solve cryptic crosswords! <http://crosswordcheats.com>

# Python - Beginner Syntax Cheat Sheet by solisoleille [\(soleille01\)](http://www.cheatography.com/soleille01/) via [cheatography.com/130728/cs/32202/](http://www.cheatography.com/soleille01/cheat-sheets/python-beginner-syntax)

### **Comments**

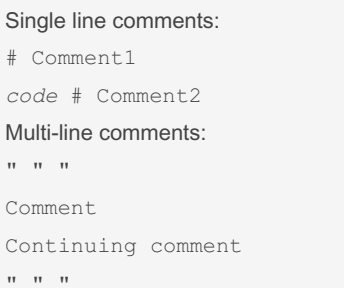

Comments: Comments are ignored by the computer, they exist simply to make the code easier for people to understand.

### Dealing with lists

Creating a list (ex.): **Example 2** we can use the int and round functions to<br>list\_name = [1, " Spa m", 3.142, True] months =  $["Ja n", " Feb", " mar",$ ..*etc.*] Indexing/slicing lists: list\_name[index] OR list\_name[index1: index2] Some methods: list n ame.ap pen d(n ew item) list.i nde x(o bject) (returns index of first occurence) *statements to execute if* list\_n ame.min() and list\_n ame.max() *condition is True* list n ame.re verse() len(li st\_ name) list  $1 +$  list2 var in list\_name: *etc.* list n ame.sort() list\_n ame.re mov e(o bje ct\_ to\_ remove) *but the test for this* list n ame.po p(i ndex) Lists: Lists are sequences of arbitrary

values enclosed in square brackets. They can hold any datatype. Mutable: Lists are mutable, meaning they can be changed. Strings can not be changed. Note: Not an exhaustive list TBC check

By solisoleille (soleille01) [cheatography.com/soleille01/](http://www.cheatography.com/soleille01/)

### Numeric data types

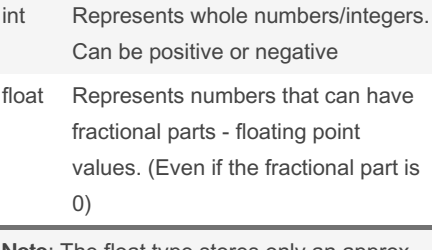

Note: The float type stores only an approx‐ imation to the real number being repres‐ ented.

Note: Operations on ints produce ints (excluding /), operations on floats produce floats.

Type conversion: Combining an int with a float in an expression will return a float. And explicitly convert between different types.

Converting a float to an int will truncate. Type: We can use the type function to find the data type.

### General if -elif-else-statements

```
if boolean_condition:
elif boolea n_c ond iti:no
     do these statements if the
if-sta tement and elif
     -state ments above
returned False,
statement returned True.
else:
     do these statements if
```
*none of the above tests returned True.*

if statements: The condition statement is evaluated and if it evaluates to True, the indented statements in the body are executed; otherwise, execution proceeds to next statement. Note: Don't forget the colon!

Not published yet. Last updated 3rd August, 2022. Page 3 of 5.

#### General while loops

while *boolean\_condition*: *code body*

While loop: A form of indefinite/conditional interation loop. It keeps iterating until the boolean condition is no longer true.

### Break statement

```
loop decl:
     code body etc.
         if boolea n_c ond ‐
ition:
```
break

```
code body etc.
```
Break statement: Executing break cases Python to immediately exit the enclosing loop.

Note: It is sometimes used to exit what looks like an infinite loop.

Loop and a half: The loop exit is in the middle of the loop body. It is an elegant way to avoid the priming read in a sentinel loop. Note: Avoid using break often within loops, because the logic of a loop is hard to follow when there are multiple exits.

# Continue statement

```
loop decl:
     code body etc.
        if boolea n_c ond ‐
ition:
                    con tinue
     code body etc.
```
Continue statement: Returns the control to the beginning of the loop escaping the rest of the code body.

Sponsored by CrosswordCheats.com Learn to solve cryptic crosswords! <http://crosswordcheats.com>

# Python - Beginner Syntax Cheat Sheet by solisoleille [\(soleille01\)](http://www.cheatography.com/soleille01/) via [cheatography.com/130728/cs/32202/](http://www.cheatography.com/soleille01/cheat-sheets/python-beginner-syntax)

### Recursion

```
def rec_func(n):
        biafse_c ase _co ‐
ndition:
                     return value
          else:
                     return
comput ation * rec fu nc( n c -
los ertobc)
```
Recursion: A description of something that refers to itself is called a recursive defini‐ tion.

Base case: Recursion is not circular because we eventually get to the base case that has a closed expression that can be directly computed.

### Dealing with dictionaries

```
Creating dictionaries:
dict name = {}dict_name = {key1: value1, key2:v alu<sup>g</sup> 2, key3...etc
.}
Adding/initialising/changing key-value pairs:
dict n ame [key] = new value
Getting objects from keys:
dict_n ame [key] (if the dictionary does not have the key an<br>Meanings: index - which parameter to insert
exception is raised
Some functions/operations:
key in dict name to check if the key exists
del dict_n ame [key] to delete the entry corresponding to the number of decimal places
key
dict_n ame.po p(key) to delete the entry and<sub>d</sub>et<sub>ur</sub>putie value
dict n ame.cl ear() to delete all entries in the diction
dict n ame.ke
```
### Dealing with dictionaries (cont)

dict n ame.it ems() to return tuples of all the key-value pairs

dict n ame.va lues() to return all the values only

dict n ame.ge t(key, default) if dictionary has the key return its value, otherwise returns default

dict\_n ame.se tde fau lt(key, va lue) if dictionary has the key do nothing, otherwise set it to value

Dictionary: Widely used collection/c‐ ompound data type. Allows us to look up information associated with arbitrary keys (mapping) Note: The order of the keys won't matter.

### String formatting

```
"index :
width.precision,type".format(text)
" Count {0:0.2 0f} ".fo rma ‐
t(3.14)
-> 'Count 3.1400 000 000 000 ‐
001243'
```
into the slot; width tells us how many spaces to use to display the value; 0 means to use as much space as necessary;

Fixed point numbers: Denoted using f in the

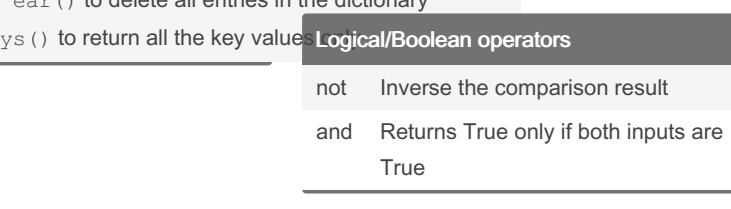

By solisoleille (soleille01) [cheatography.com/soleille01/](http://www.cheatography.com/soleille01/)

Not published yet. Last updated 3rd August, 2022. Page 4 of 5.

### Logical/Boolean operators (cont)

or Returns True if at least one input is **True** 

Precedence: The interpretation of the expressions relies on the precedence rules for the operators.

### Range function

range (stop) (starts from 0 and goes up 1 until (stop - 1)) range ( start, stop) starts from start and goes up 1 until (stop - 1)) range( start, stop, step) starts from start and goes by step (positive or negative) until (stop - 1) list(r ang e(...)) makes a list

### Importing modules

#### Importing:

import module name OR import module name as new name from module name import function 1 Calling functions:

module \_na me.f un cti on\_ nam e( ...) new na me.f un cti on nam e(...) functi on1 (...)

Module: A file consisting of Python code which can define functions, classes, variables and may also include runnable code.

Note: When Python imports a module, it executes each line. Modules need to be imported in a session only once. Library: A library is a module with some useful definitions/functions.

# Sponsored by CrosswordCheats.com

Learn to solve cryptic crosswords! <http://crosswordcheats.com>

# Python - Beginner Syntax Cheat Sheet by solisoleille [\(soleille01\)](http://www.cheatography.com/soleille01/) via [cheatography.com/130728/cs/32202/](http://www.cheatography.com/soleille01/cheat-sheets/python-beginner-syntax)

### Defining a function

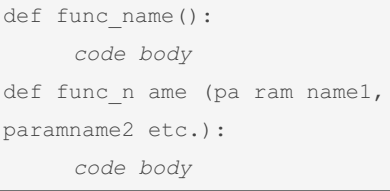

Function: A function is a block of organised, reusable code that is used to perform a single, related action. It is invoked or executed by typing its name. Parameters: Parameters can be used to customise the output of a function. A function that has parameters requires arguments. If that parameter is not specified an error is returned.

### Relational/Comparison operators

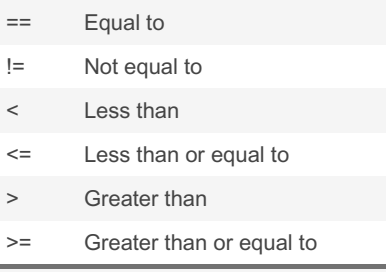

Relational operators: Operators used to compare two values - usually numbers, but also sometimes other types.

Precedence: All have lower precedence than all arithmetic operators, and higher than all logical operators.

### File processing

#### Opening files:

file  $var = open$  (file name, mode) (mode - 'r' (read), 'w' (write), or 'a' (append)) OR

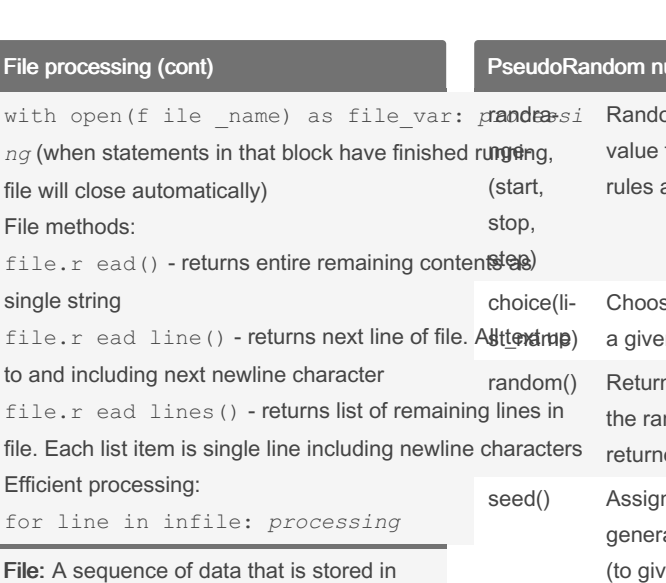

secondary memory (disk drive). They can contain any data type, and usually contains more than one line of text.

Note: When you've finished working with a file, it needs to be closed. In some cases, not properly closing a file could result in data loss.

Note: Multiple calls to readline() is ineffi‐ cient.

Note: May use writelines() for writing sequence(list) of strings.

#### Exception handling

try:

*code body* except ErrorType: *handler code*

Try-except: When python encounters a try statement, it attempts to execute the try body. If an exception is raised, the handler is executed. If not, control passes to the statement after. Note: There can be multiple except blocks. This acts like 'elif'. Except: A bare except acts like an 'else' and catches any errors without a specific exception type. Note: Exceptions are intended for except‐ ional circumstances and should not be used as a substitute for if statements.

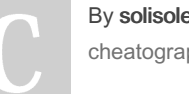

By solisoleille (soleille01) [cheatography.com/soleille01/](http://www.cheatography.com/soleille01/)

Not published yet. Last updated 3rd August, 2022. Page 5 of 5.

### <u>umbers</u>

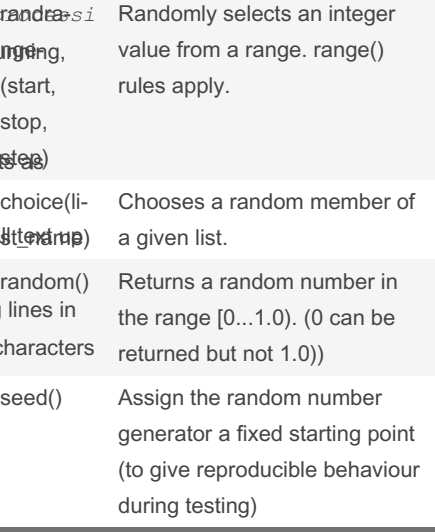

Pseudorandom number generator: Starts with a seed value to produce a "random" output. The next time a random number is required, the current value is fed back into the function to produce a new number. Note: This sequence of numbers appears to be random, but if you start the process over again with the same seed number, you'll get the same sequence of "random" numbers.

Sponsored by CrosswordCheats.com Learn to solve cryptic crosswords! <http://crosswordcheats.com>